# **Einschätzen numerischer Größen in virtueller Realität**

```
Thema:
     Einschätzen numerischer Größen in virtueller Realität
Art:
     BA
Betreuer:
     Martin Brocklemann
Student:
     Sarah Brand
Professor:
     Christian Wolff
Status:
     in Bearbeitung
Stichworte:
     VR, Einheiten, Maße, Diagramm
angelegt:
     2018-05-23
Beginn:
     2018-04-02
Anmeldung:
     2019-02-07
Antrittsvortrag:
     2018-07-31
Ende:
     2019-04-25
```
# **Hintergrund**

Obwohl wir tagtäglich mit quantitativen Informationen konfrontiert werden, fällt es uns oft schwer, uns große Mengen vorzustellen. Um diese für den Betrachter greifbarer zu machen, gibt es verschiedene Ansätze und Gestaltungsprinzipien für Visualisierungen. Inwieweit können diese Ansätze auf VR übertragen werden und wie kann das Verständnis dieser Quantitäten durch die mit der virtuellen Realität einhergehenden Potenziale weiter verbessert werden?

## **Zielsetzung der Arbeit**

In zwei Versuchen sollen die Visualisierungen von Mengen auf herkömmliche Weise (Papier) sowie in virtueller Realität miteinander verglichen werden. Dafür sollen die Probanden die jeweils vorgegebenen Mengen einschätzen. Das Ziel ist, einen Mehrwert der VR-Technologie gegenüber herkömmlichen Methoden bei der Veranschaulichung großer Mengen zu finden. (bessere Einschätzung oder schnellere Konzeptionalisierung)

#### **Konkrete Aufgaben**

- In einer VR-Umgebung werden verschiedene Mengen in diversen Szenarien dargestellt, um möglichst viele Gestaltungsfaktoren gegeneinander testen zu können.
- Faktoren auswählen und konkrete Szenarien ausarbeiten
- Virtuelle Umgebung erstellen
- Programmierung der Eingabemöglichkeiten mithilfe der HTC Vive
- Herkömmliche Visualisierung der Mengen
- Experimente durchführen und auswerten

#### **Erwartete Vorkenntnisse**

- Projektgestaltung mit Unity 3D
- Programmierkenntnisse in  $C#$
- 3D-Modellierung

### **Weiterführende Quellen**

- ListenpunktChevalier, F., Vuillemot R., & Gali, G. (2013). Using Concrete Scales: A Practical Framework for Effective Visual Depiction of Complex Measures. IEEE Transactions on Visualization and Computer Graphics , 19(12), 2426-2435.
- ListenpunktNieman, A. (2012). Concrete vs Abstract Visualization: The Real World as a Canvas for Data Visualization. In M. Hohl (Ed.), Proceedings of ADS-VIS2011: Making Visible the Invisible □ Art, Design and Science in Data Visualization (pp. 49-56). Huddersfield: University of Huddersfield.
- ListenpunktEbenschwanger, D. (2017). Digital Reconstruction: Perception of Historical Buildings in Virtual Reality (Bachelor's Thesis, University of Regensburg).

From: <https://wiki.mi.ur.de/>- **MI Wiki**

Permanent link: **[https://wiki.mi.ur.de/arbeiten/visualisierung\\_in\\_vr?rev=1557757953](https://wiki.mi.ur.de/arbeiten/visualisierung_in_vr?rev=1557757953)**

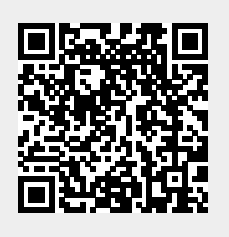

Last update: **13.05.2019 14:32**